The Virtual Learning Environment for Computer Programming

## **El burro de ajedrez P66799 es**

Concurso on-line 13, OIE-10 (2013)

Tenemos una nueva ficha de ajedrez, semejante al caballo, pero que hace saltos extrañísimos: la llamamos "el burro". En concreto, un burro puede hacer *k* tipos de saltos distintos  $(x_1, y_1), \ldots, (x_k, y_k)$ , donde un salto de tipo  $(x_i, y_i)$  indica que el burro puede desplazarse *x<sup>i</sup>* columnas a la derecha, y *y<sup>i</sup>* filas hacia arriba. Los valores *x<sup>i</sup>* o *y<sup>i</sup>* pueden ser negativos. Por ejemplo, un burro se movería igual que un caballo de ajedrez si tuviera  $k = 8$  saltos de tipos

$$
(2,1), (1,2), (-1,2), (-2,1), (-2,-1), (-1,-2), (1,-2), (2,-1)
$$

Los movimientos del burro no tienen porque ser simétricos. Por ejemplo, si los saltos del burro fueran

$$
(-2,1), (-1,2), (1,2), (2,1)
$$

nuestra ficha sería un caballo que únicamente puede desplazarse hacia arriba (no podría retroceder).

Se te pide que escribas un programa que obtenga una secuencia de movimientos que permita desplazarse a un burro desde la casilla  $(o_x, o_y)$  de un tablero  $n \times n$  hasta la casilla  $(f_x, f_y)$ (donde  $1 \leq o_x$ ,  $f_x \leq n$  representa una columna, de izquierda a derecha, y  $1 \leq o_y$ ,  $f_y \leq n$  representa una fila, de abajo a arriba). En concreto, se pide que retornes el mínimo número de movimientos necesarios, y la secuencia de movimientos con ese número mínimo que sea lexicográficamente menor, según los índices de los movimientos (es decir: que a la hora de escoger entre varios movimientos, que tenga preferencia el escoger un tipo de salto (*x<sup>i</sup>* , *yi*) con la mínima *i* posible).

### **Entrada**

Un juego de pruebas está formado por un nombre indeterminado de casos. Cada caso empieza con una línea con los números *n* (tamaño del tablero) y *k* (número de tipos de saltos del burro). A continuación*, k* líneas con los valores  $x_i$ ,  $y_i$  del tipo de salto *i-*ésimo del burro, para  $1 \leq i \leq k$ . Finalmente, una línea con los valores  $o_x$ ,  $o_y$ ,  $f_x$  y  $f_y$ , separados por espacios. Entre dos casos se dejará una línea en blanco.

### **Salida**

Para cada caso, escribe la secuencia de movimientos buscada. En concreto, escribe todas las casillas que ocupa el burro, y los índices de los saltos que realiza (sigue el formato de los ejemplos, donde S*i* indica que el burro realiza un salto de tipo *i*). Si no hubiera ninguna secuencia válida, escribe una línea con tres guiones  $(--)$ . Escribe dos líneas en blanco después de cada uno de los casos (; incluyendo el último!).

### **Pista**

Haz un recorrido en anchura, escogiendo el orden correcto y recordando cómo has llegado a cada casilla del tablero.

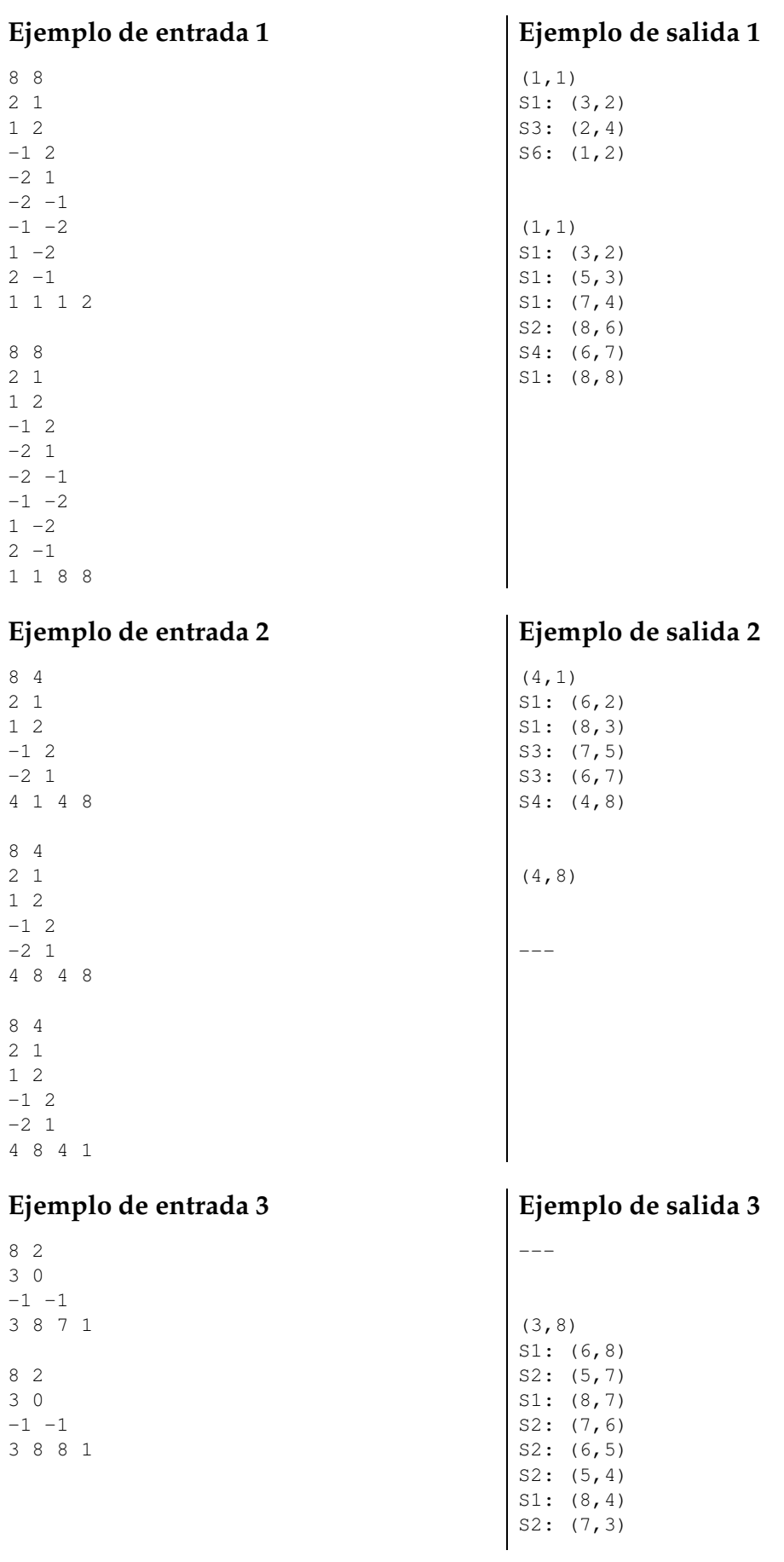

S2: (6,2) S2: (5,1) S1: (8,1)

# Información del problema

Autor : Omer Giménez Generación : 2024-05-02 21:39:33

© *Jutge.org*, 2006–2024. https://jutge.org